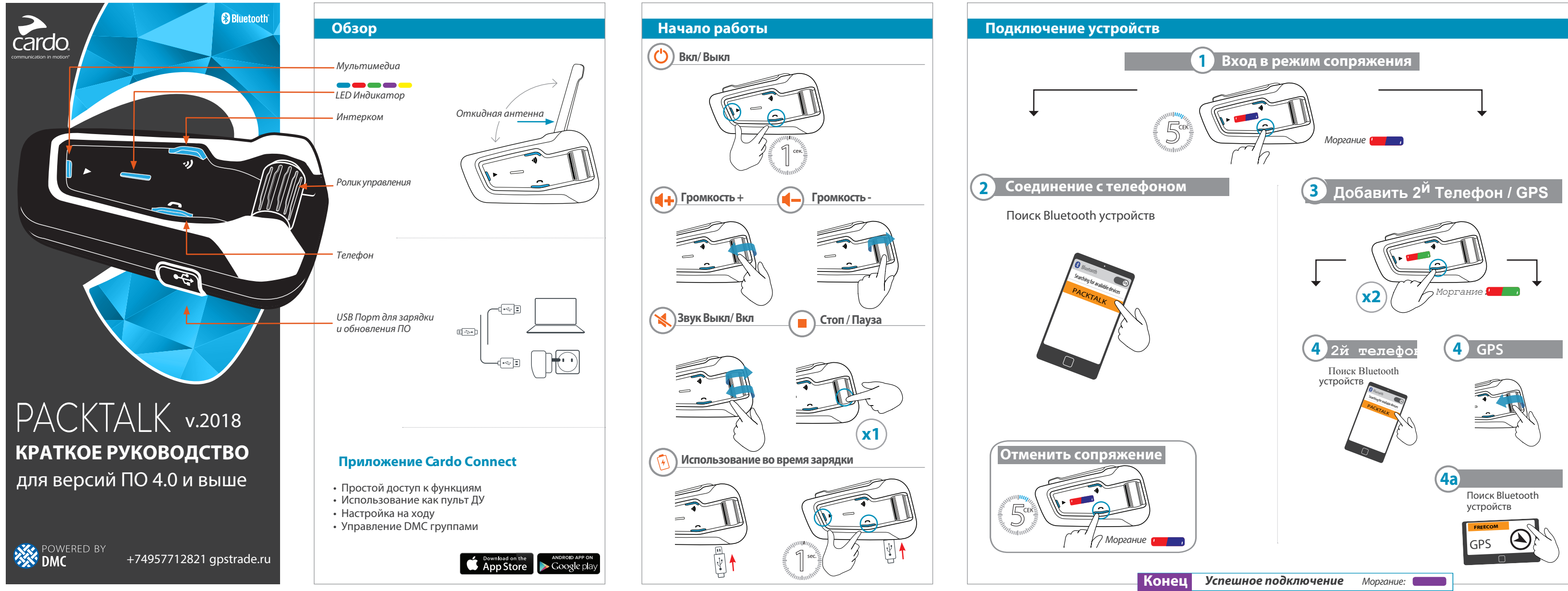

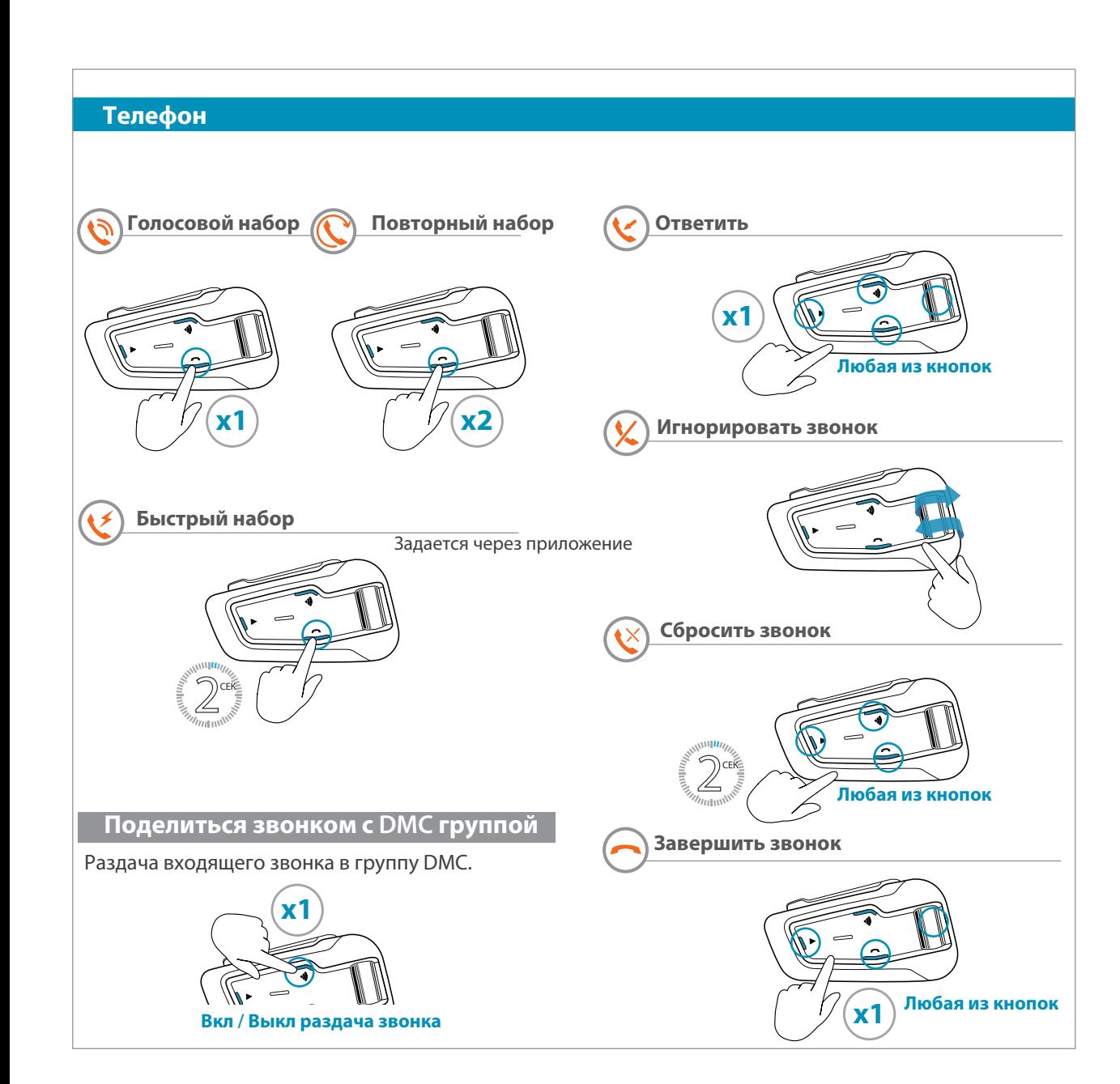

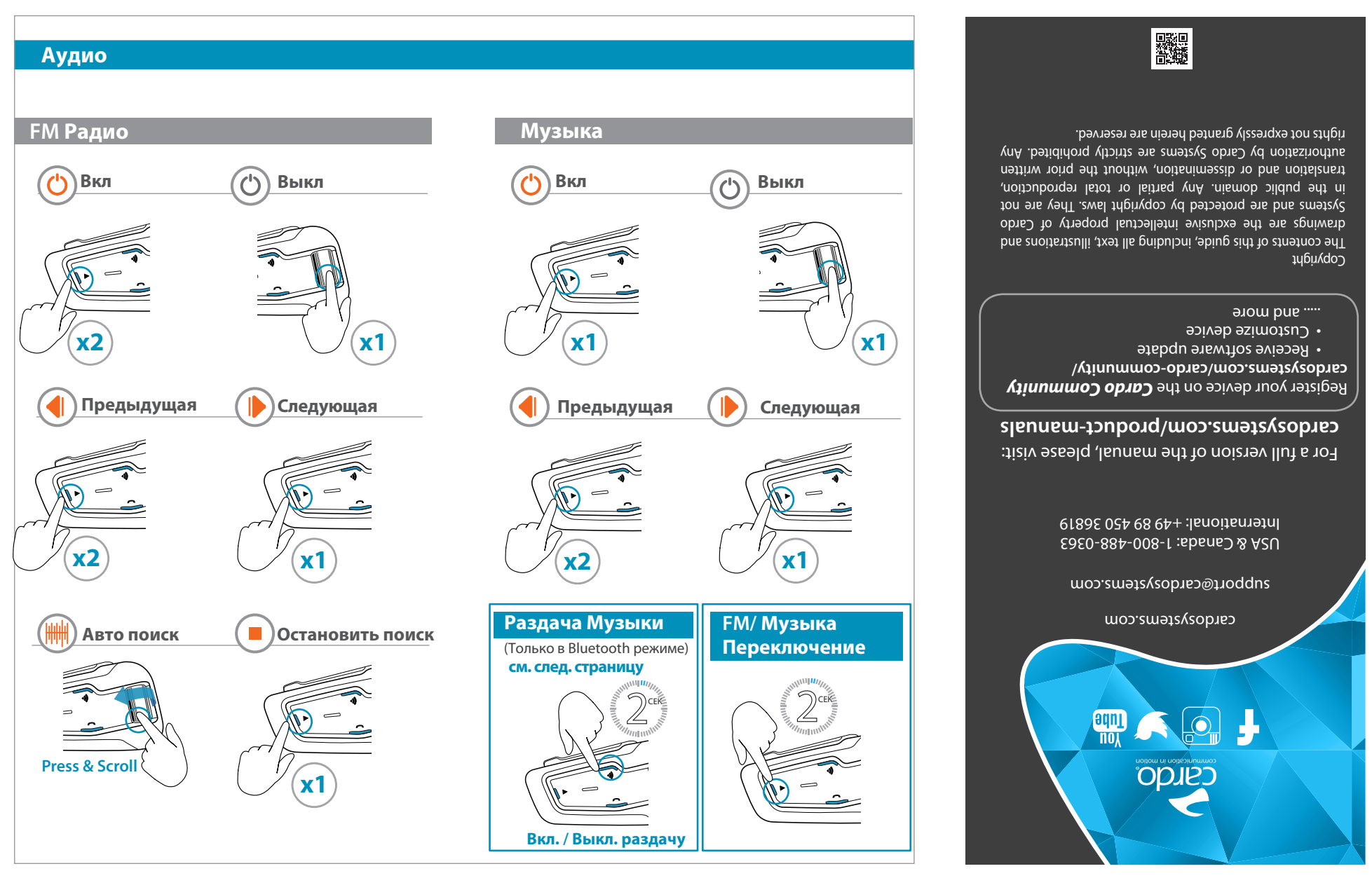

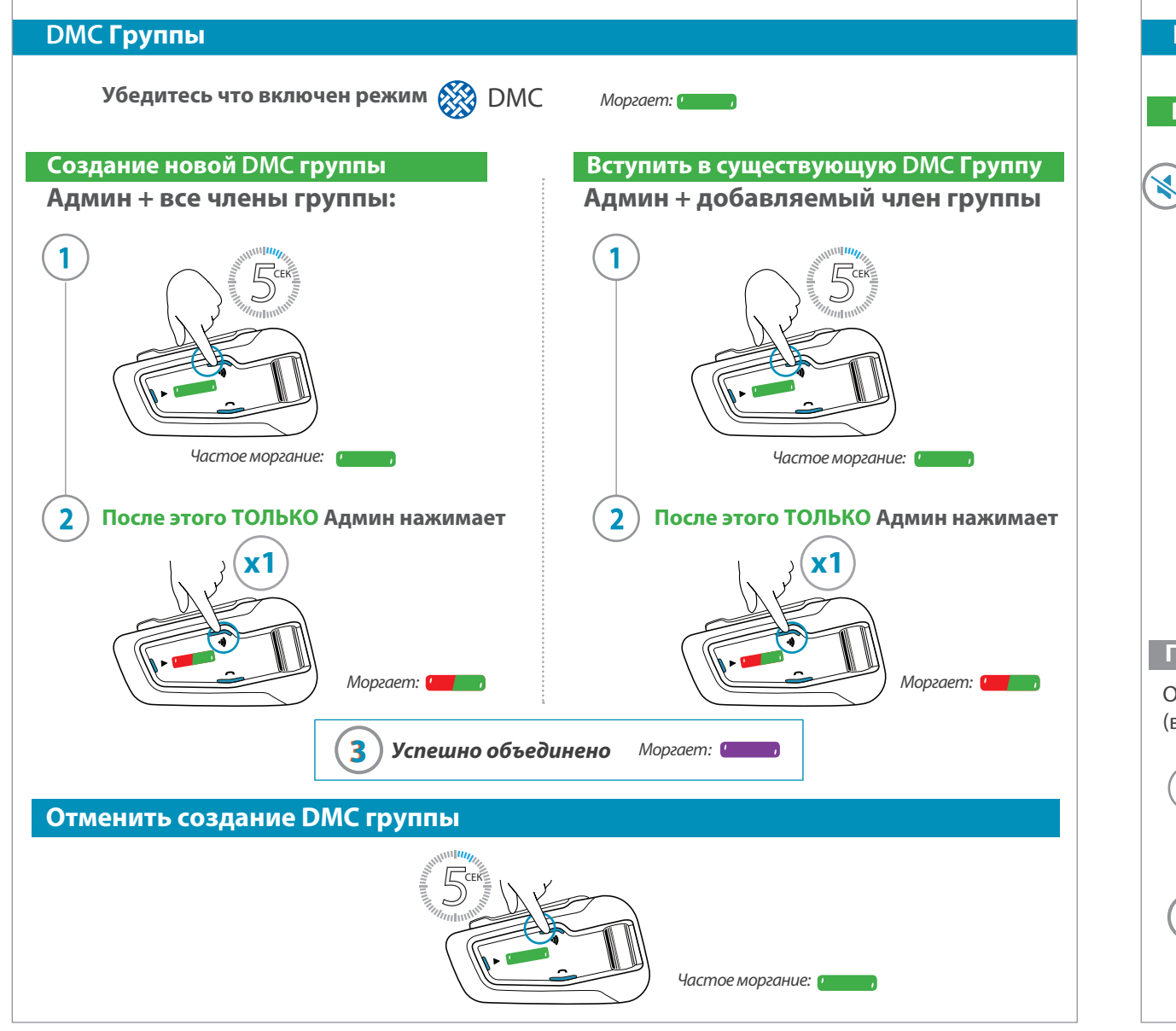

## Использование DMC интеркома

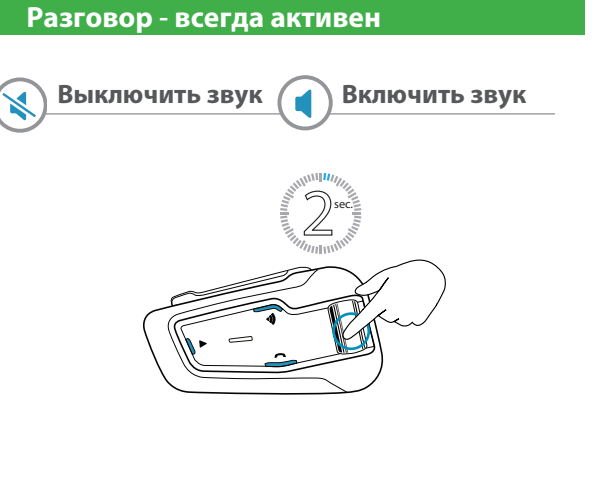

## (режим "Моста")

-2

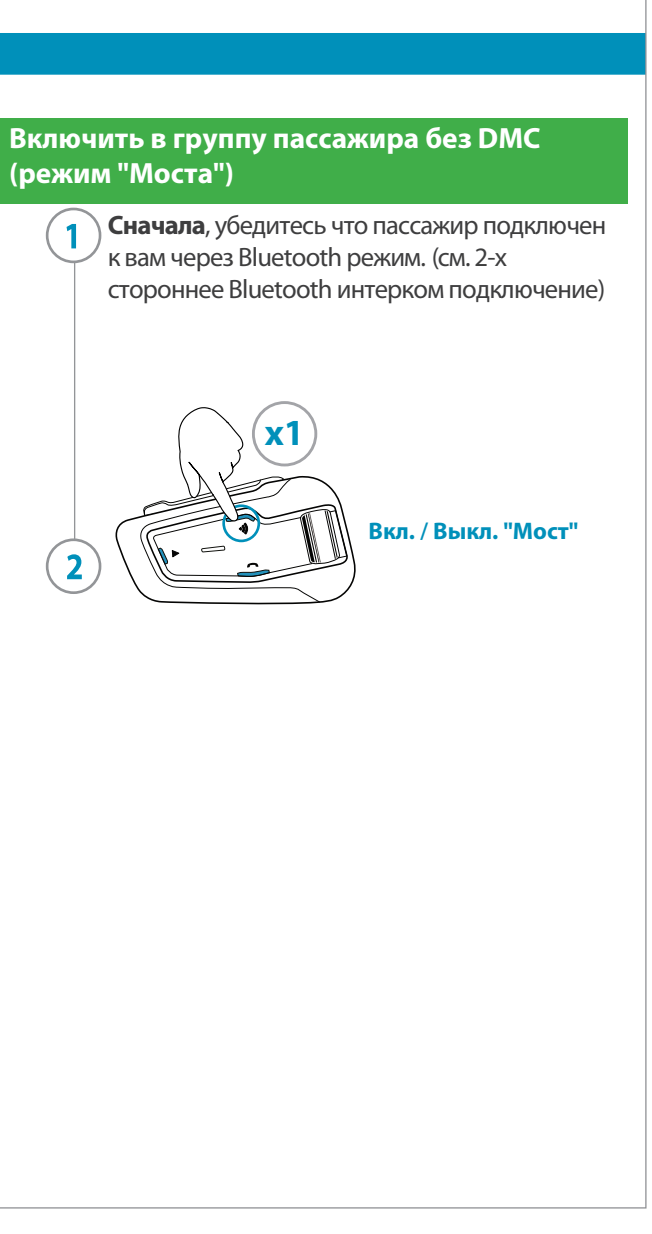

## Приватный чат

Общайтесь с одним из участников группы приватно (вас не будут слышать другие)

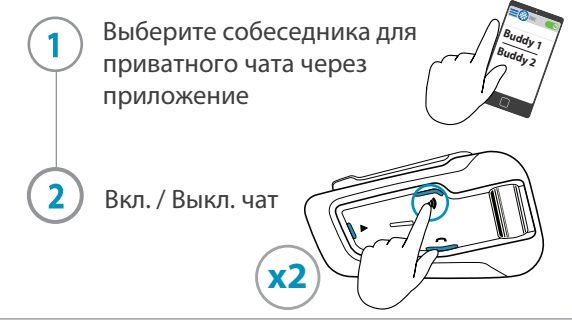

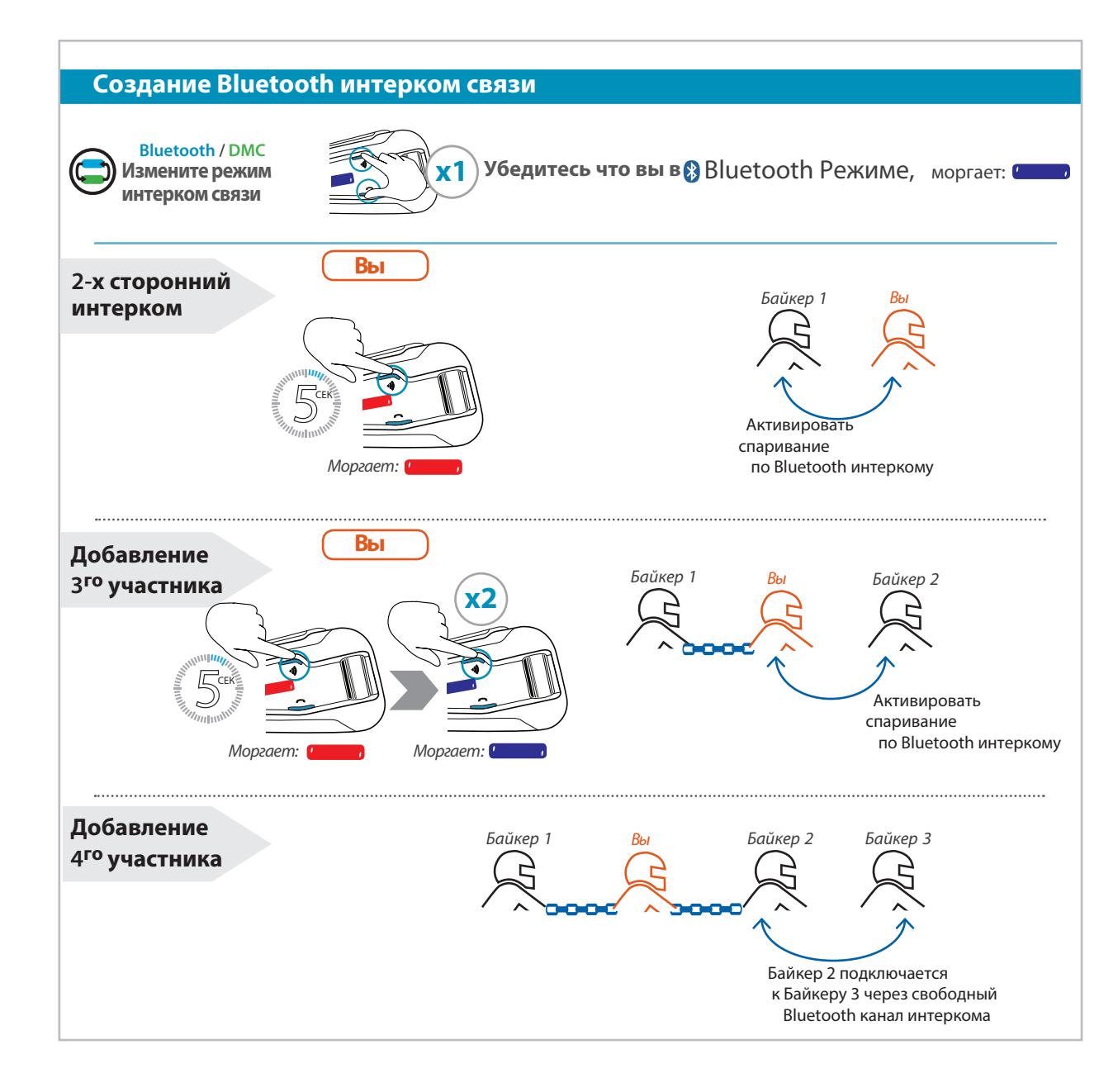

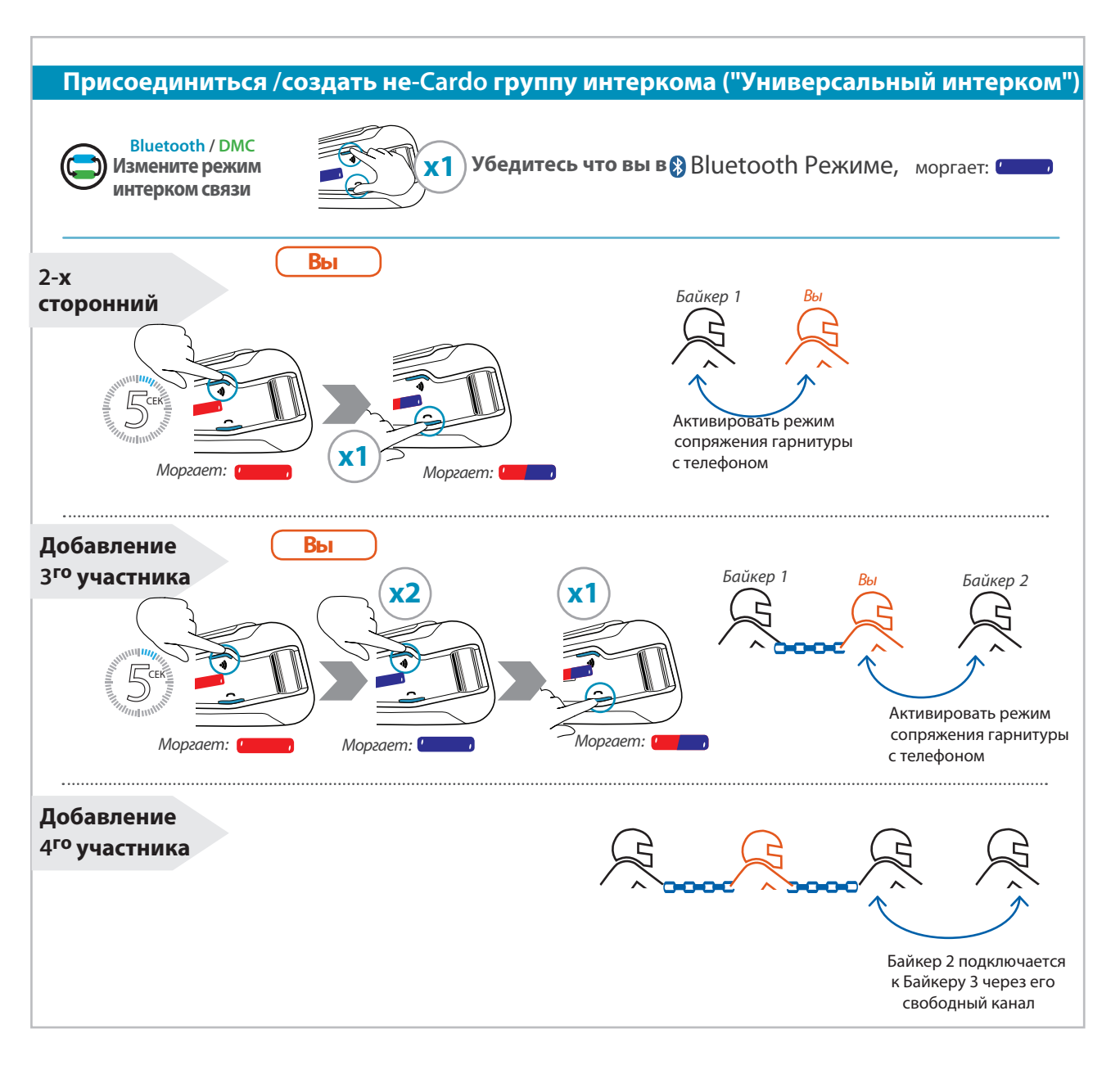

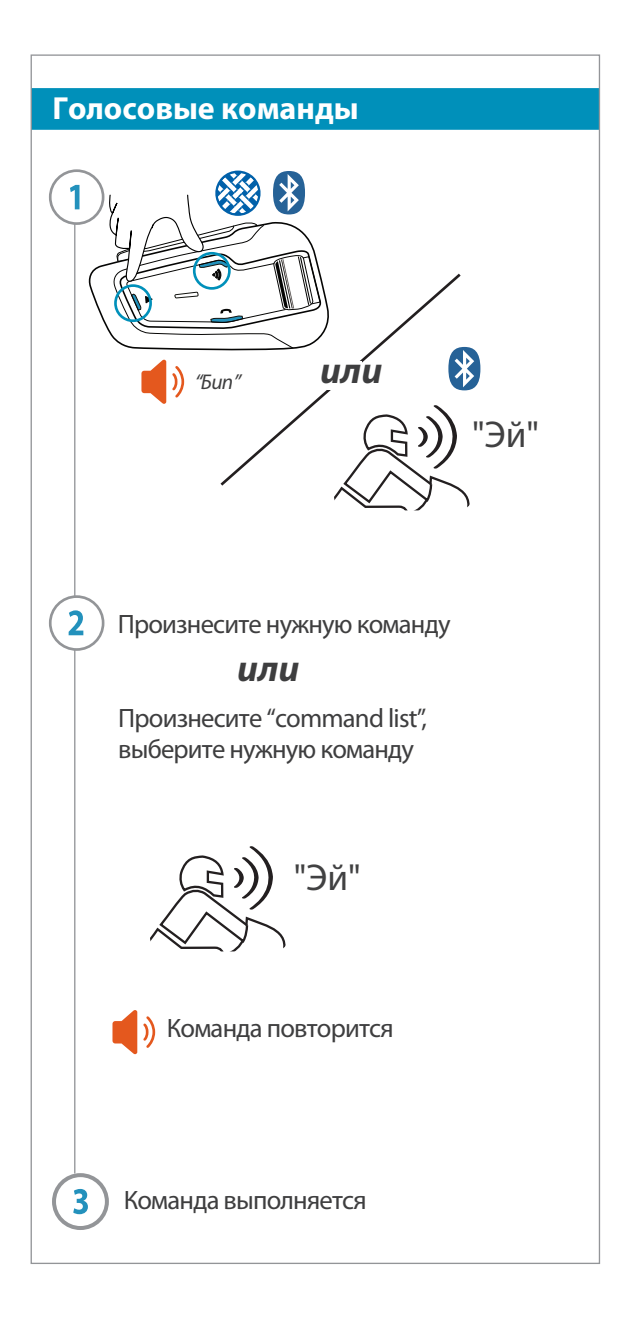

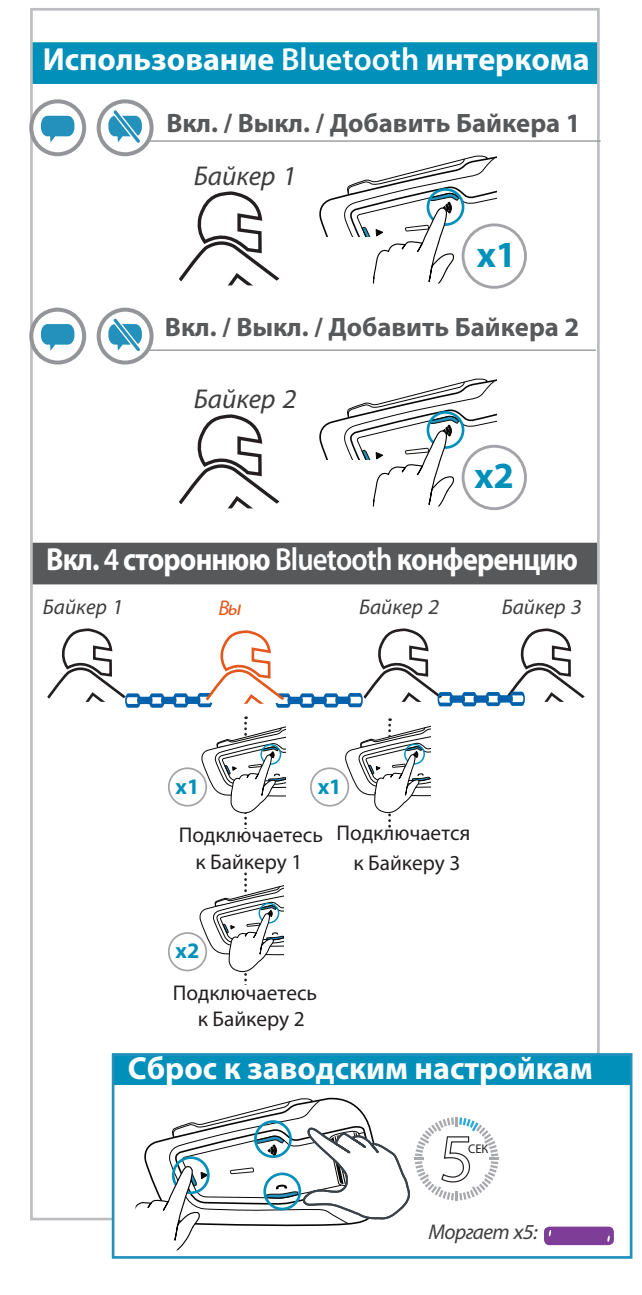